## **Раздел 17**

#### **Внешние переменные, передаточные функции и элементы NOLIN**

**NAS102 Декабрь 2001, Стр. 17-1 MSC Moscow**

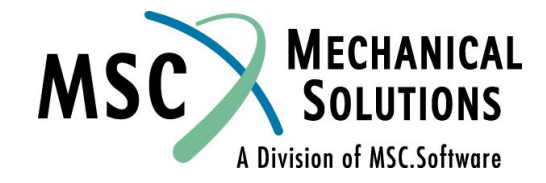

#### **Раздел 17. Внешние переменные, передаточные функции и элементы NOLIN**

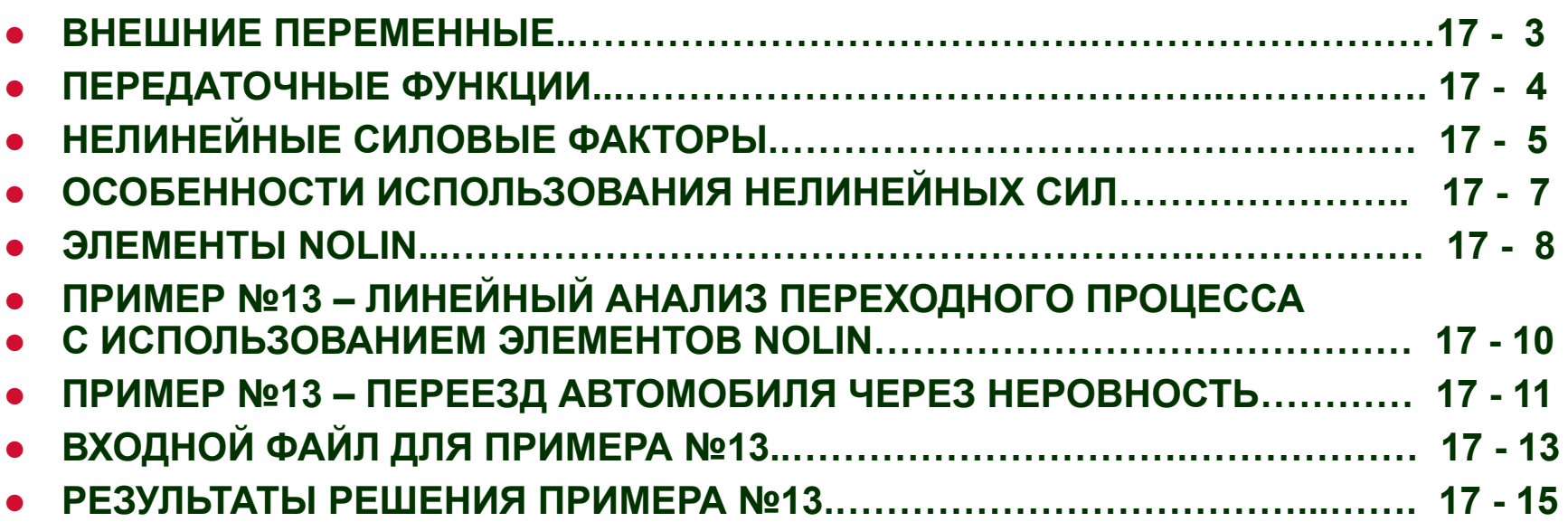

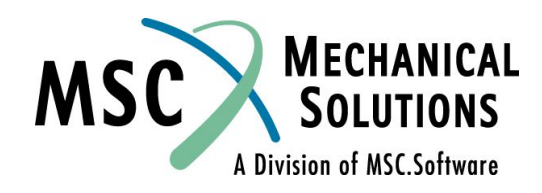

## **Внешние переменные**

- **● Степени свободы, не связанные с конструкцией используются для представления не связанных с конструкцией переменных.**
- **● Задаются оператором EPOINT в Bulk Data Section.**
- **● Могут использоваться только в остаточной структуре для динамического анализа (E-set - часть набора D-set).**
- **● Неподвержены никаким процедурам редуцирования, включая модальное редуцирование.**
- **● Не могут использоваться как конструкционные СС.**
- **● Не могут быть "связаны" (закреплены) посредством MPC или SPC.**
- **● Могут использоваться только в матрицах прямого ввода типа P и в передаточных функциях.**
- **● Могут подвергаться динамическому нагружению только посредством оператора DAREA в Bulk Data Section.**

**NAS102 Декабрь 2001, Стр. 17-3 MSC Moscow**

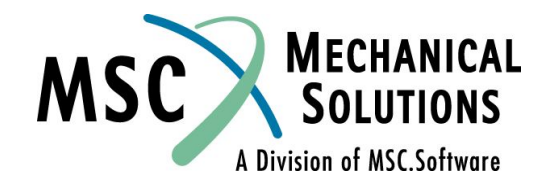

# **Передаточные функции**

**● Передаточные функции (ПФ) используются для задания динамических связей в форме:**

$$
(b_0 + b_1 p + b_2 p^2)u_d + \sum_{i=1}^{N} (a_0 + a_1 p + a_2 p^2)u_i = 0
$$
  
\n•  $u_d$  - 3*abi*č*h h ab h ab ab ab ab ab ab ab ab ab ab ab ab ab ab ab ab ab ab ab ab ab ab ab ab ab ab ab ab ab ab ab ab ab ab ab ab ab ab ab ab ab ab ab ab ab ab ab ab ab ab ab ab ab ab ab ab ab ab ab ab ab ab ab ab ab ab ab ab ab ab ab ab ab ab ab ab ab ab ab ab ab ab ab ab ab ab ab ab ab ab ab ab ab ab*

**дифференцирования (p = d/dt)**

- **● Эквивалентны матрицам типа P, вводимым оператором DMIG (M2PP, B2PP, K2PP)**
- **ПФ складываются с другими матрицами типа P. u<sub>d</sub> определяет строку матрицы, к элементам которой будут добавлены коэффициенты b0 , b1 , b2 . ui определяет столбец, к элементам**  которого будут дооавле́ны коэффициенты a<sub>0</sub>, a<sub>1</sub>, и a<sub>2</sub>.
- **● Задаются оператором TF в Bulk Data Section, который инициируется оператором TFL в Case Control Section.**

**NAS102 Декабрь 2001, Стр. 17-4 MSC Moscow**

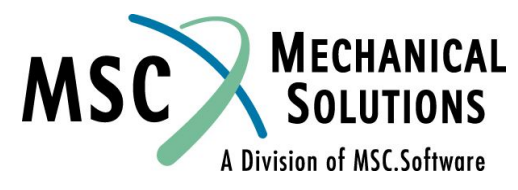

# **Нелинейные силовые факторы**

**● Нелинейные силовые факторы, прикладываемые к узлам**

 $M\ddot{u}(t) + Bu(t) + Ku(t) = P(t) + N(t)$ 

- **● N(t) нелинейная сила (момент), являющаяся функцией перемещения или скорости.**
- **● Задаются операторами NOLINi в Bulk Data Section, инициируемыми оператором NONLINEAR Case Control Section.**
- **● Применяются только при анализе переходного процесса (должны прикладываться к переменным E-set при модальном методе решения или к переменным D-set при прямом методе решения).**

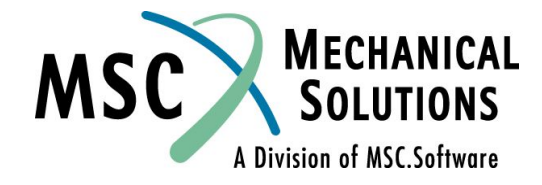

# **Нелинейные силовые факторы**

**● Нелинейные силы представляют отклонения от линейных зависимостей.**  $M\ddot{u}(t) + B\dot{u}(t) + Ku(t) = P(t) + N(t)$ 

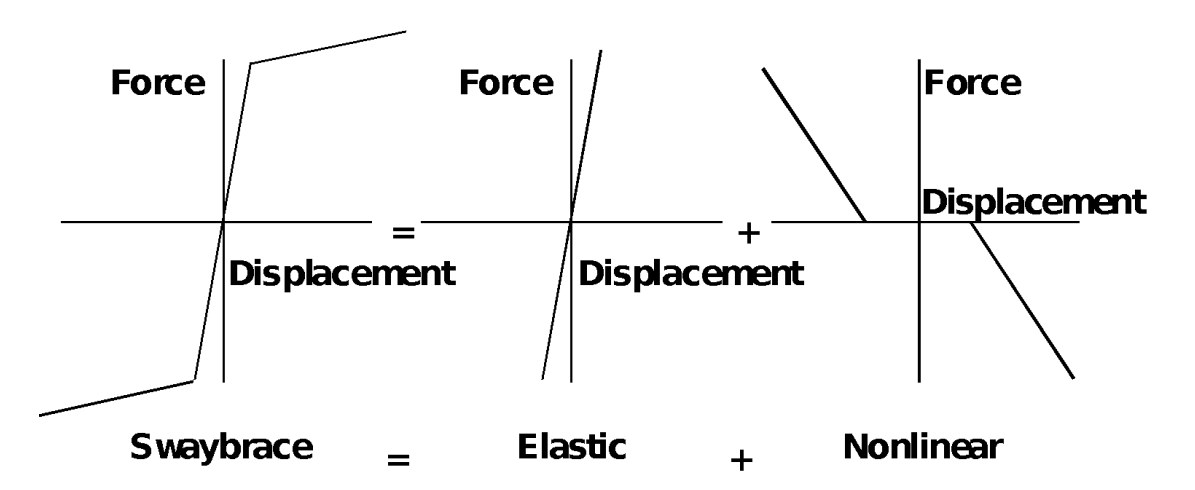

**● Наиболее просто используется при прямом методе решения: нелинейная сила просто прикладывается к узлу. Модальный метод предполагает использование внешних переменных и передаточных функций, т.к. при модальной формулировке только к переменным E-set могут прикладываться нелинейные силы.**

**NAS102 Декабрь 2001, Стр. 17-6 MSC Moscow**

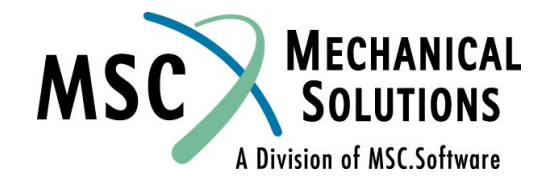

## **Особенности использования нелинейных сил**

**● Нелинейные силы вычисляются по результатам, полученным на предыдущем шаге.**

 $\mathbf{M}\ddot{\mathbf{u}}(\mathbf{t}) + \mathbf{B}\dot{\mathbf{u}}(\mathbf{t}) + \mathbf{K}\mathbf{u}(\mathbf{t}) = \mathbf{P}(\mathbf{t}) + \mathbf{N}(\mathbf{t} - \Delta \mathbf{t})$ 

- **● Меньшее значение Δt позволит получить большую точность.**
- **● Нелинейные силы м.б. приложены только к переменным D-set (A-set + E-set) при прямом методе и H-set (modal set + E-set) при модальном методе. СС, к которым прикладываются нелинейные силы, не могут быть в наборе O-set, так же как и быть зависимыми.**
- **● При приложении сил по направлениям, не совпадающим с направлениями глобальной системы координат, необходимо использовать локальные системы координат. Отладьте эти приемы на "пилотной" модели.**

**NAS102 Декабрь 2001, Стр. 17-7 MSC Moscow**

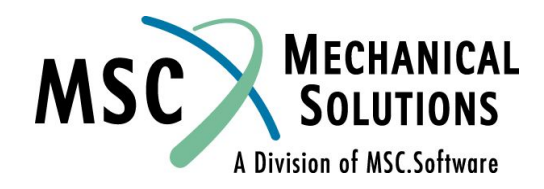

# **Элементы NOLINS**

- **● NOLIN1 нелинейная сила в форме таблицы**
	- **● Функция перемещения**

 $P_i(t_n) = ST(u_i(t_n))$ 

**● Функция скорости**

$$
P_j(t) = ST(\dot{u}_j(t_n))
$$

where 
$$
\dot{u}(t_n) = \frac{u(t_n) - u(t_{n-1})}{\Delta t}
$$

**● NOLIN2 – нелинейная сила в форме "произведения" двух таблиц**

$$
\bm{P_i}(\bm{t_n}) = \bm{S}\bm{X_j}(\bm{t_n})\bm{X_k}(\bm{t_n})
$$

● где X<sub>ј</sub> и X<sub>к</sub> могут быть значениями двух перемещений или же **двумя значениями одного и того же перемещения**

**NAS102 Декабрь 2001, Стр. 17-8 MSC Moscow**

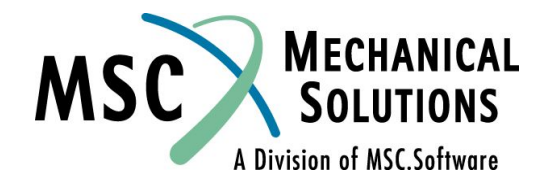

# **Элементы NOLINS**

**● NOLIN3 – нелинейная сила в форме экспоненциальной функции положительного аргумента**

$$
P_{i}(t_{n}) = \begin{cases} S(X_{j}(t_{n}))^{A} , & X_{j}(t_{n}) > 0 \\ 0 , & X_{j}(t_{n}) \leq 0 \end{cases}
$$

- **● где Xj может быть как перемещением, так и скоростью**
- **● NOLIN4 нелинейная сила в форме отрицательного значения экспоненциальной функции отрицательного аргумента**

$$
P_{i}(t_{n}) = \begin{cases} -S(-X_{j}(t_{n}))^{A} , & X_{j}(t_{n}) < 0 \\ 0 , & X_{j}(t_{n}) \ge 0 \end{cases}
$$

**● где Xj может быть как перемещением, так и скоростью**

**NAS102 Декабрь 2001, Стр. 17-9 MSC Moscow**

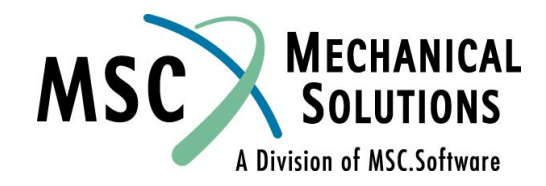

# **Пример №13**

#### **Нелинейный анализ переходного процесса с использованием элементов NOLIN**

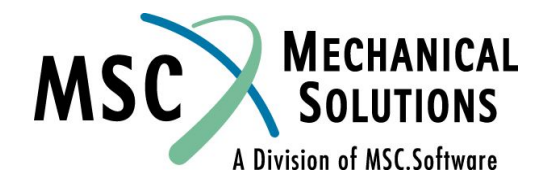

**NAS102 Декабрь 2001, Стр. 17-10 MSC Moscow**

## **Пример №13. Переезд автомобиля через неровность**

**● Выполните моделирование переезда автомобиля через неровность, используя элементы NOLIN.**

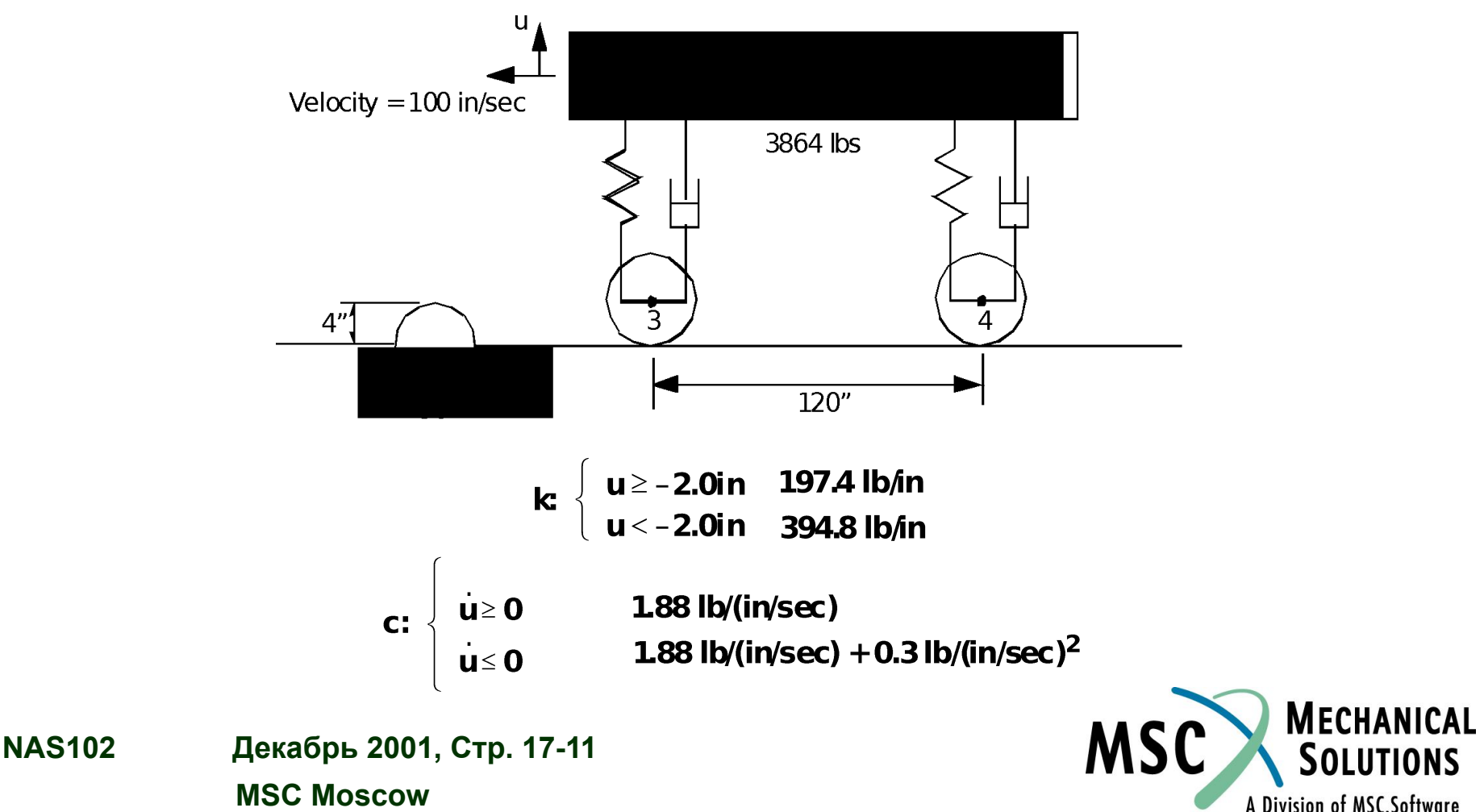

## **Пример №13. Переезд автомобиля через неровность**

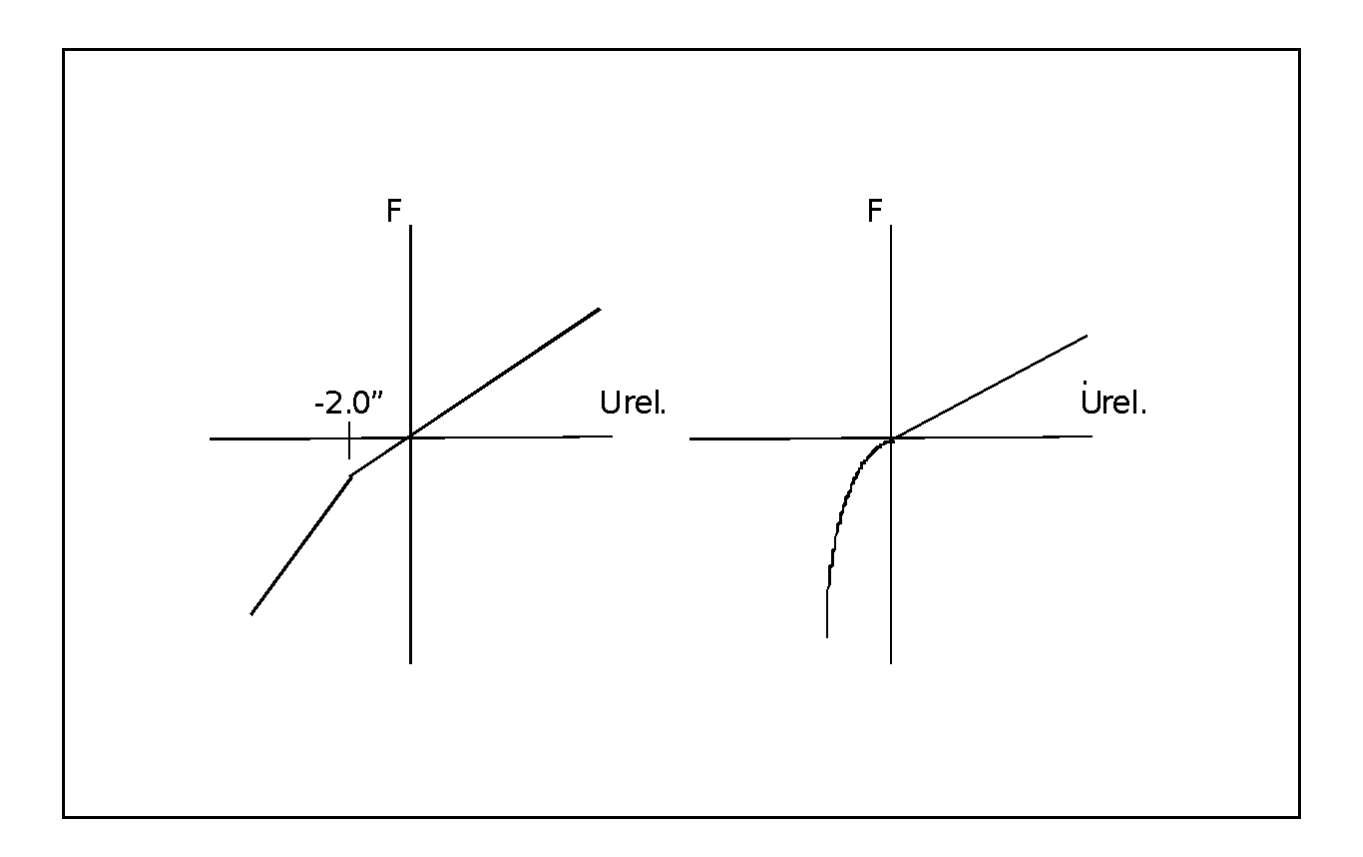

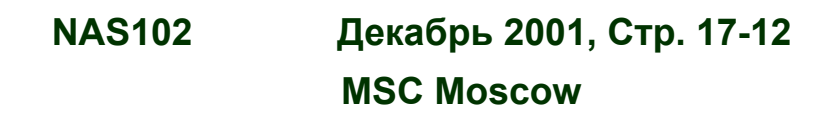

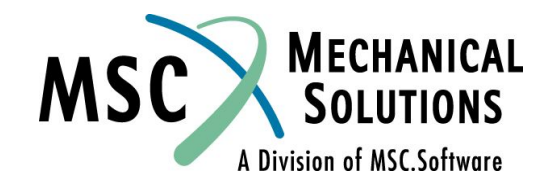

# **Входной файл для Примера №13**

ID NAS102, WORKSHOP13 SOL 109 TIME 100 **CEND** TITLE= SIMPLE CAR MODEL WITH NOLINEAR SUBTITLE= SPRINGS AND DAMPERS RUNNING OVER A BUMP LABEL= SOL 109, CONSTANT DELTA TIME  $SFAI.I = AT.I.$ SPC= 100 TFL= 100  $NONTINTNERA = 100$  $D$ LOA $D = 100$  $TSTEP = 100$ DISPLACEMENT(PLOT)= ALL NLLOAD(PLOT)= ALL  $\boldsymbol{\dot{S}}$ OUTPUT(XYPLOT)  $CSCAT.E=1.3$ XAXIS= YES YAXIS= YES XGRID LINES= YES YGRID LINES= YES XTITLE= TIME (SEC) YTITLE= VERTICAL DISPLACEMENT OF POINT 1 XYPLOT DISP/1(T2) YTITLE= VERTICAL DISPLACEMENT OF POINT 2 XYPLOT DISP/2(T2) YTITLE= VERTICAL DISPLACEMENT OF POINT 3 XYPLOT DISP/3(T2)

YTITLE= VERTICAL DISPLACEMENT OF POINT 4 XYPLOT DISP/4(T2) YTITLE= VERTICAL DISPLACEMENT OF POINT 5 XYPLOT DISP/5(T2) YTITLE= NONLINEAR FORCES AT POINT 1 XYPLOT NONLINEAR/1(T2) YTITLE= NONLINEAR FORCES AT POINT 2 XYPLOT NONLINEAR/2(T2)  $\mathsf{S}$ BEGIN BULK PARAM, POST, -1  $\mathsf{S}$ \$ CARRIAGE POINTS  $\mathcal{S}$ GRID, 1, , 0., 0., 0. GRID, 2, , 120., 0., 0. GRID, 5, , 60., 0., 0.  $\mathsf{\dot{S}}$ \$WHEEL POINTS  $\mathcal{S}$ GRID, 3, , 0., -10., 0. GRID, 4, , 120., -10., 0.  $\mathsf{S}$ \$ CAR CARRIAGE \$ CBAR, 5, 11, 1, 5, 0., 1., 0. CBAR, 6, 11, 5, 2, 0., 1., 0. PBAR, 11, 12, 10., 10., 10. MAT1, 12, 3.0E+7, , .33  $\mathsf{S}$ 

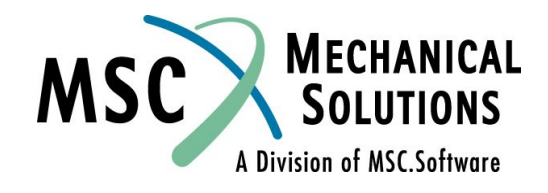

**NAS102 Декабрь 2001, Стр. 17-13 MSC Moscow**

# **Входной файл для Примера №13**

```
$
$ CONSTRAINTS TO ELIMINATE RIGID-BODY MODES
$
SPC1, 100, 1345, 1, 2, 5
SPC1, 100, 13456, 3, 4
\mathsf{\dot{S}}$ SYSTEM WILL HAVE A NATURAL FREQUENCY OF 1 HZ 
$ WITH CRITICAL DAMPING OF 1 PERCENT
$
CONM2, 10, 1, ,2.5
CONM2, 15, 2, ,2.5
CONM2, 20, 5, ,5.
\mathsf{S}CELAS2, 30, 197.4, 1, 2, 3, 2
CELAS2, 40, 197.4, 2, 2, 4, 2
\mathsf{\dot{S}}CDAMP2, 50, 1.88, 1, 2, 3, 2
CDAMP2, 60, 1.88, 2, 2, 4, 2
$
$ DEFINE EXTRA POINTS TO HOLD DIFFERENCES
$ BETWEEN WHEELS AND CARRIAGE
\mathsf{S}EPOINT, 101, 102
\mathsf{\dot{S}}$ USE TRANSFER FUNCTIONS TO TRACK DIFFERENCES 
$ 101 = V1 - V3$ 102 = V2 - V4\mathsf{\dot{S}}TF, 100, 101, 0, 1., 0., 0., 
, 1, 2, -1., 0., 0., 
, 3, 2, 1., 0., 0.
\mathsf{S}TF, 100, 102, 0, 1., 0., 0., 
, 2, 2, -1., 0., 0.,, 4, 2, 1., 0., 0.
\mathcal{S}$ ADD NONLINEAR PORTION OF SPRINGS
\mathsf{S}
```
**NAS102 Декабрь 2001, Стр. 17-14**

 **MSC Moscow**

NOLIN1, 100, 1, 2, 197.4, 101, 0, 111 NOLIN1, 100, 2, 2, 197.4, 102, 0, 111 TABLED2, 111, -2.0, , -1., 1., 0., 0., 1., 0.,ENDT \$ \$ ADD NONLINEAR PORTION OF DAMPERS \$ NOLIN4, 100, 1, 2, -0.3, 101, 10, 2. NOLIN4, 100, 2, 2, -0.3, 102, 10, 2.  $\mathsf{S}$ \$ MOVE WHEELS OVER BUMP  $\mathsf{S}$ TLOAD2, 100, 222, 333, D, 0., 0.5, 1., -90. SPCD, 222, 3, 2, 4. SPCD, 222, 4, 2, 4. SPC1,100,2,3,4 DELAY, 333, 4, 2, 1.2 \$ \$ INTEGRATION INFORMATION TSTEP, 100, 200, .05, 1 \$ ENDDATA

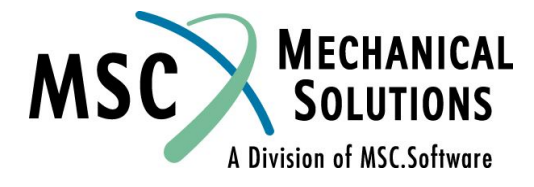

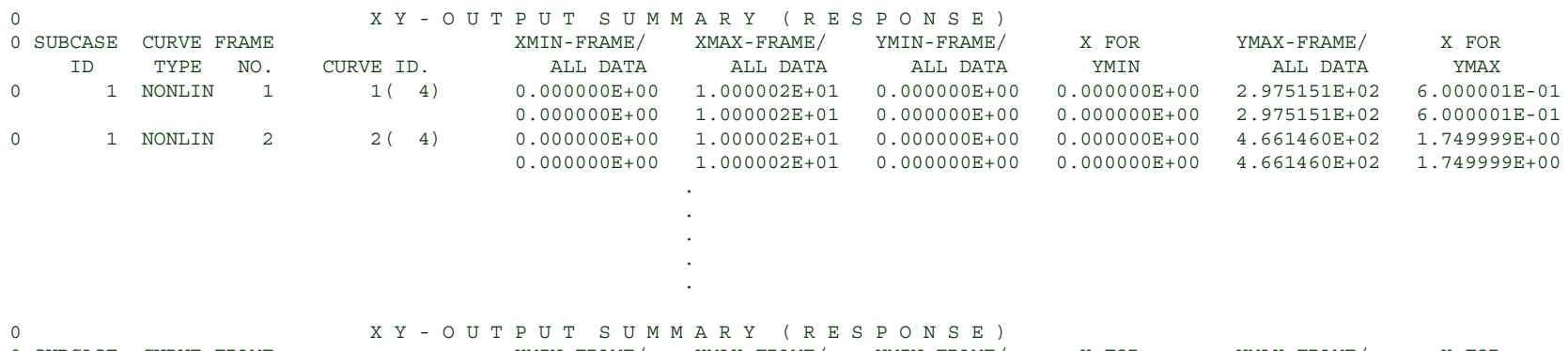

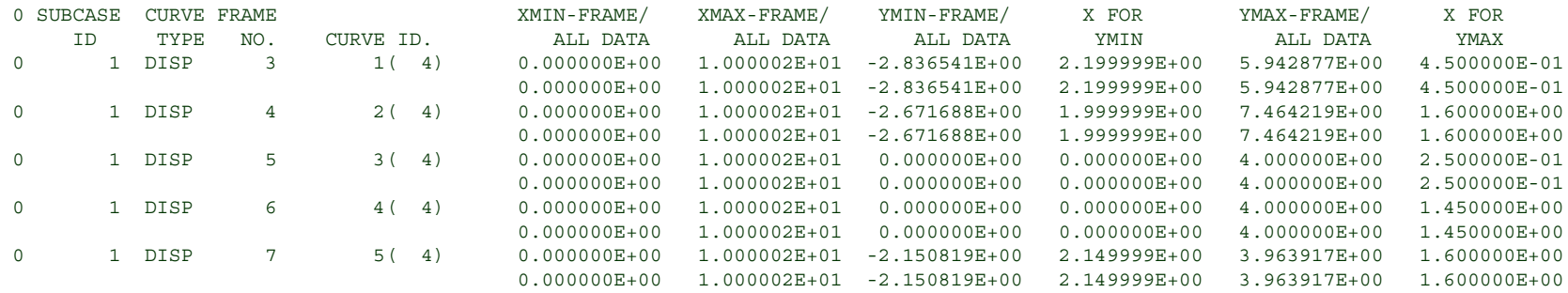

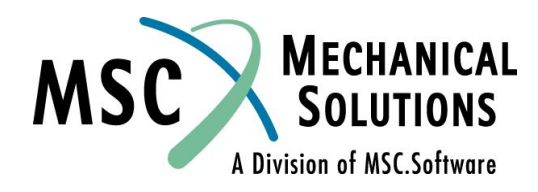

**NAS102 Декабрь 2001, Стр. 17-15 MSC Moscow**

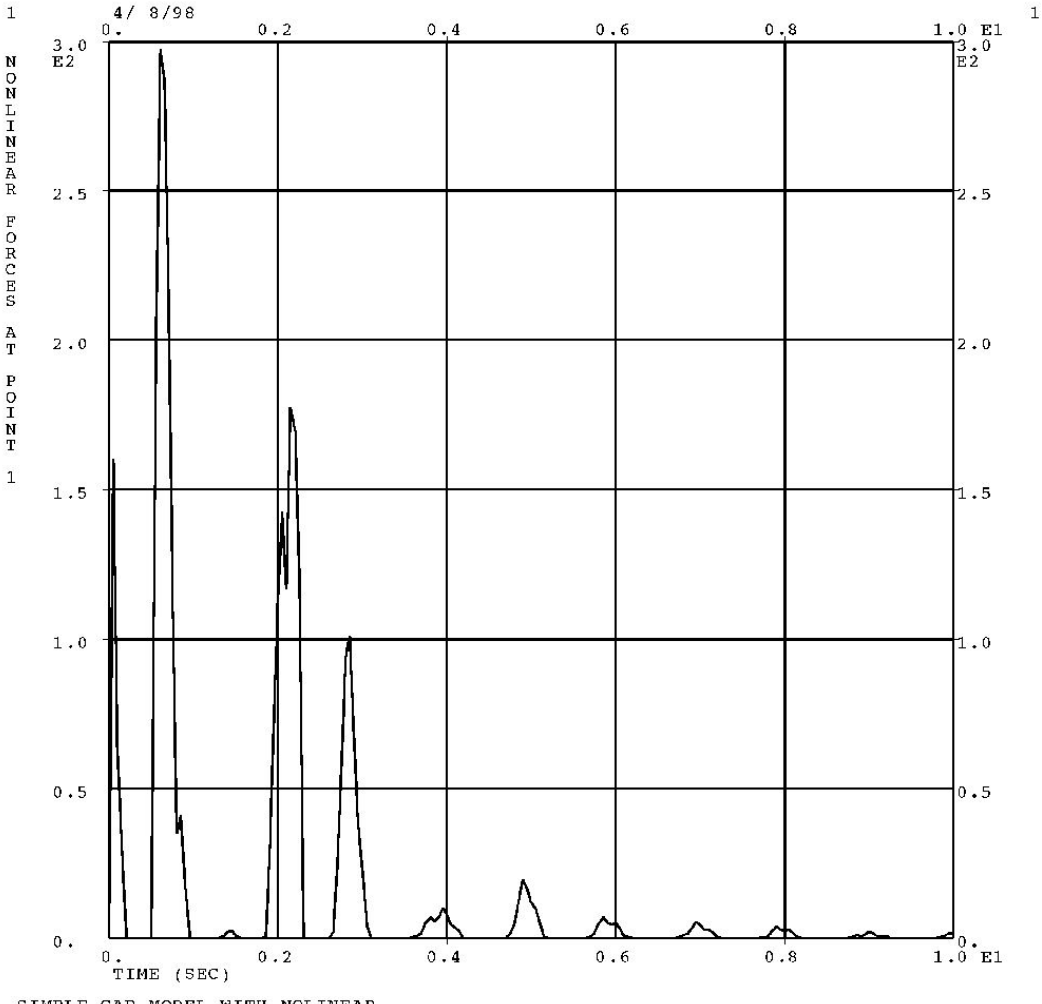

SIMPLE CAR MODEL WITH NOLINEAR SPRINGS AND DAMPERS RUNNING OVER A BUMP SOL 109, CONSTANT DELTA TIME

 **MSC Moscow**

**NAS102 Декабрь 2001, Стр. 17-16**

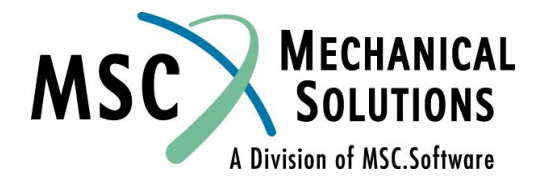

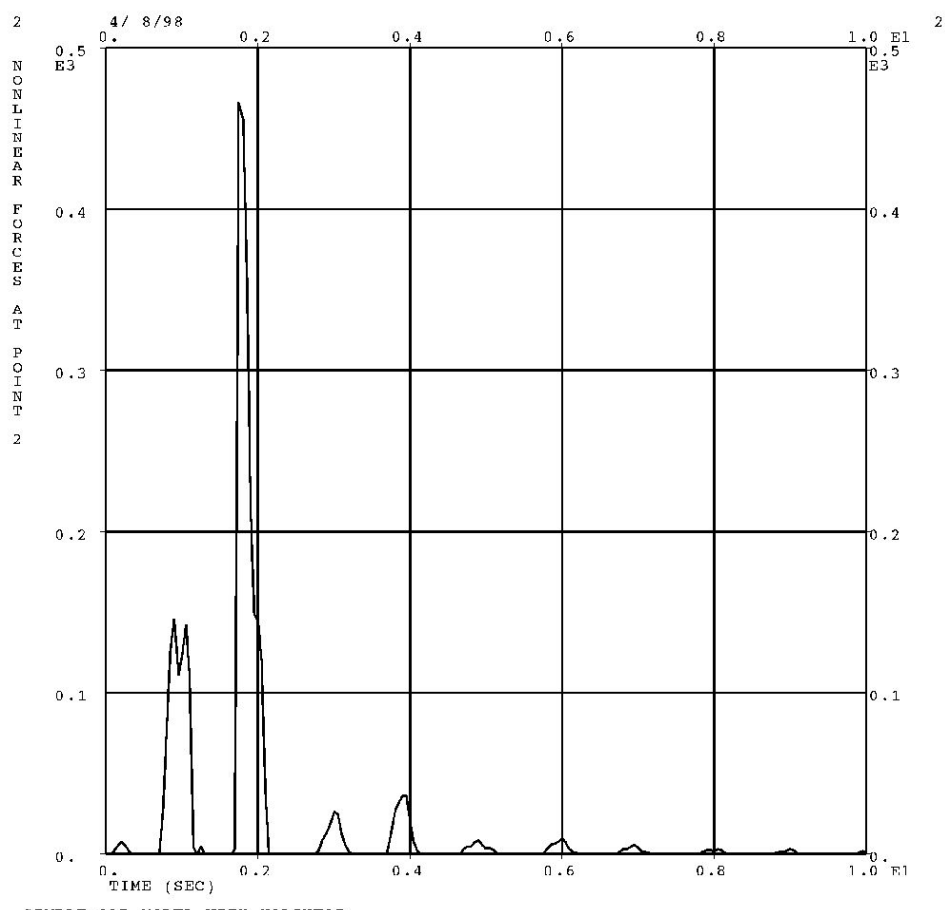

SIMPLE CAR MODEL WITH NOLINEAR SPRINGS AND DAMPERS RUNNING OVER A BUMP<br>SOL 109, CONSTANT DELTA TIME

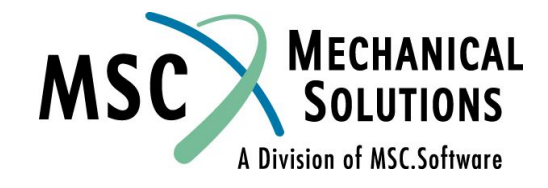

**NAS102 Декабрь 2001, Стр. 17-17 MSC Moscow**

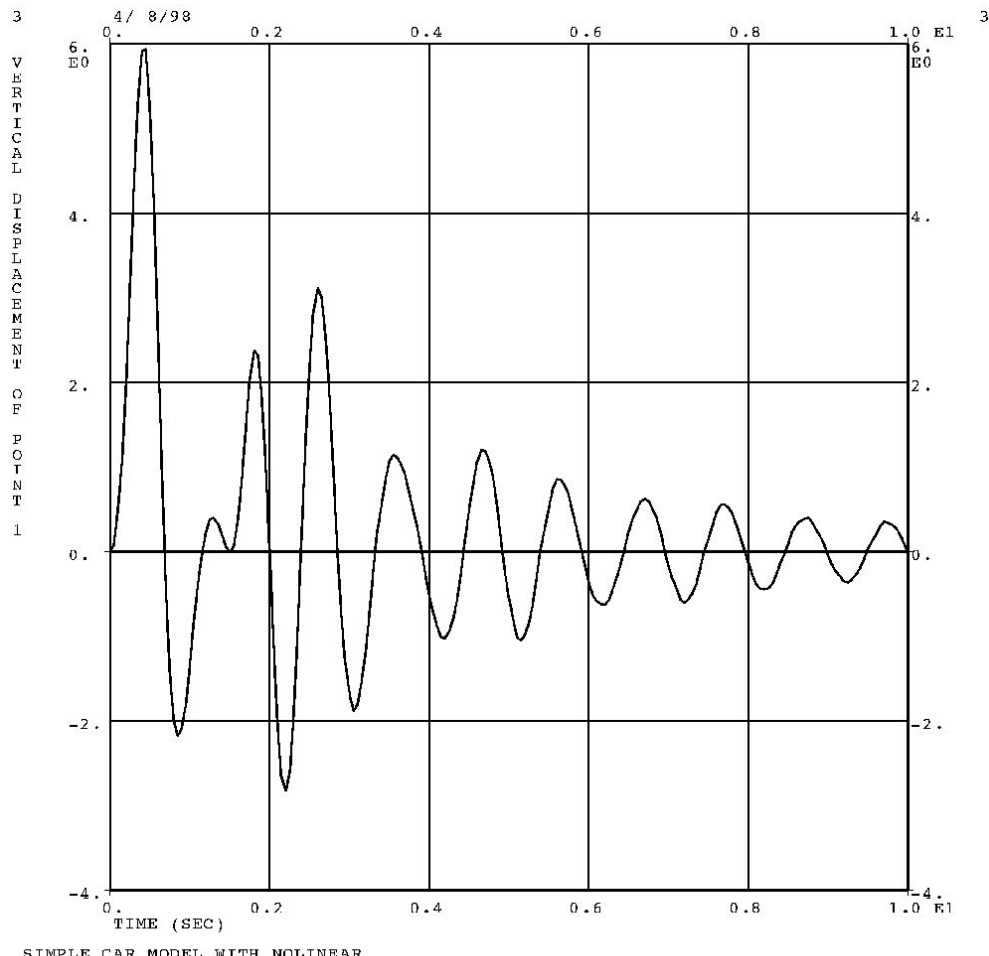

SIMPLE CAR MODEL WITH NOLINEAR<br>SPRINGS AND DAMPERS RUNNING OVER A BUMP<br>SOL 109, CONSTANT DELTA TIME

**MECHANICAL MSC SOLUTIONS** A Division of MSC.Software

**NAS102 Декабрь 2001, Стр. 17-18 MSC Moscow**

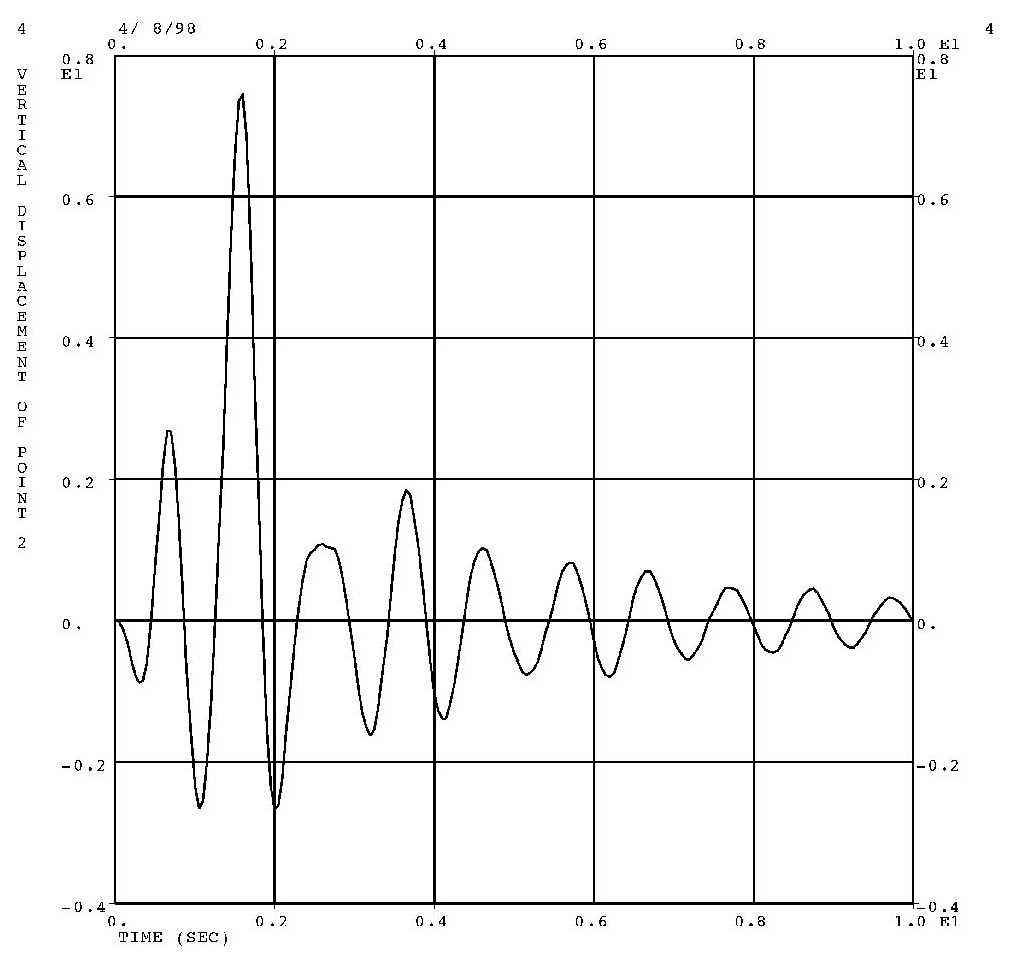

SIMPLE CAR MODEL WITH NOLINEAR SPRINGS AND DAMPERS RUNNING OVER A BUMP SOL 109, CONSTANT DELTA TIME

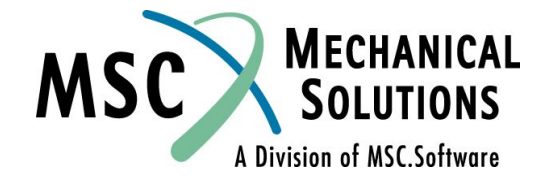

**NAS102 Декабрь 2001, Стр. 17-19 MSC Moscow**

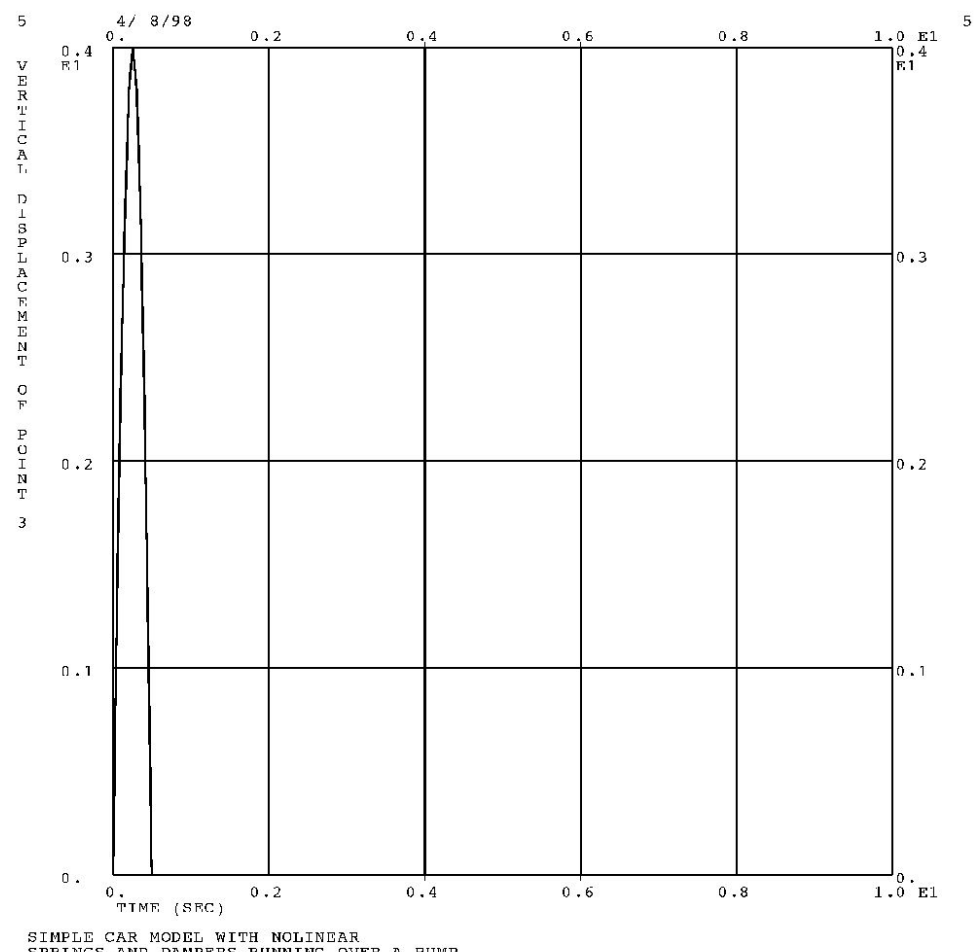

SIMPLE CAR MODEL WITH NOLINEAR<br>SPRINGS AND DAMPERS RUNNING OVER A BUMP<br>SOL 109, CONSTANT DELTA TIME

**MECHANICAL**<br>SOLUTIONS **MSC** A Division of MSC.Software

**NAS102 Декабрь 2001, Стр. 17-20 MSC Moscow**

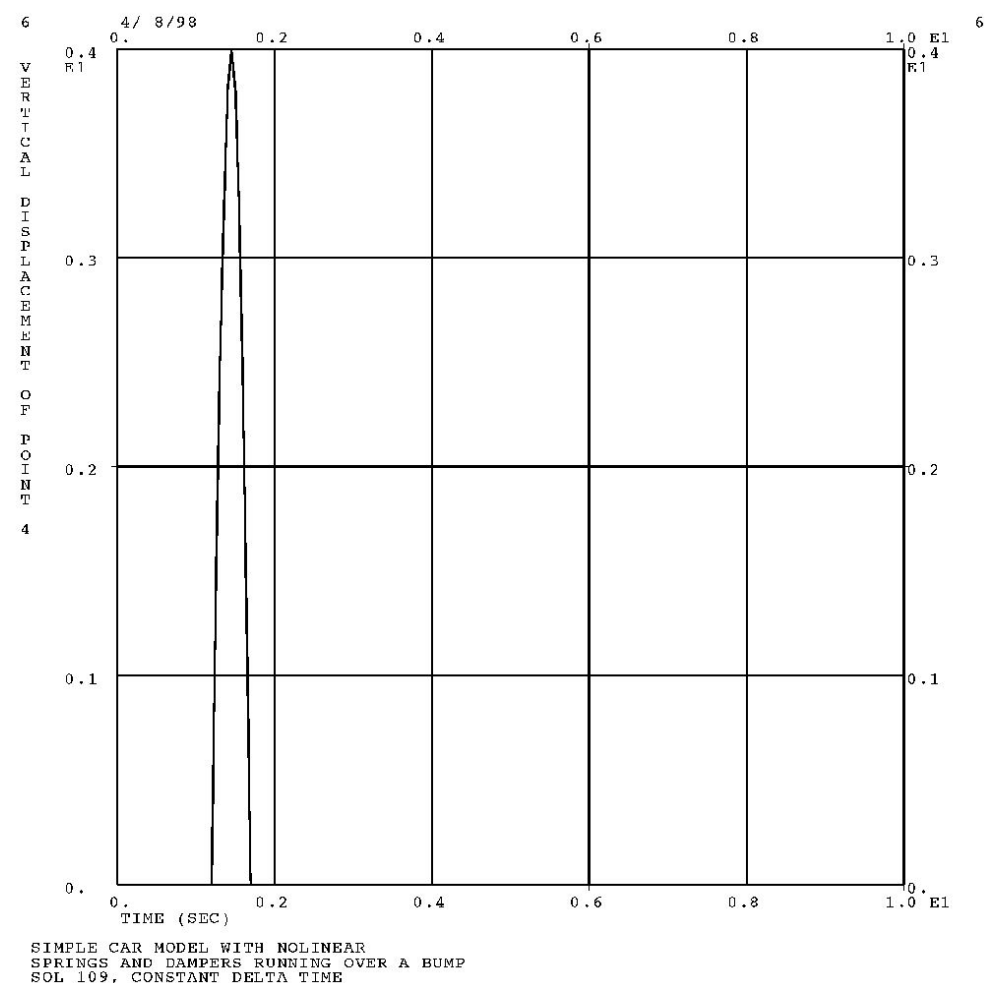

**MECHANICAL**<br>SOLUTIONS **MSC** A Division of MSC.Software

**NAS102 Декабрь 2001, Стр. 17-21 MSC Moscow**

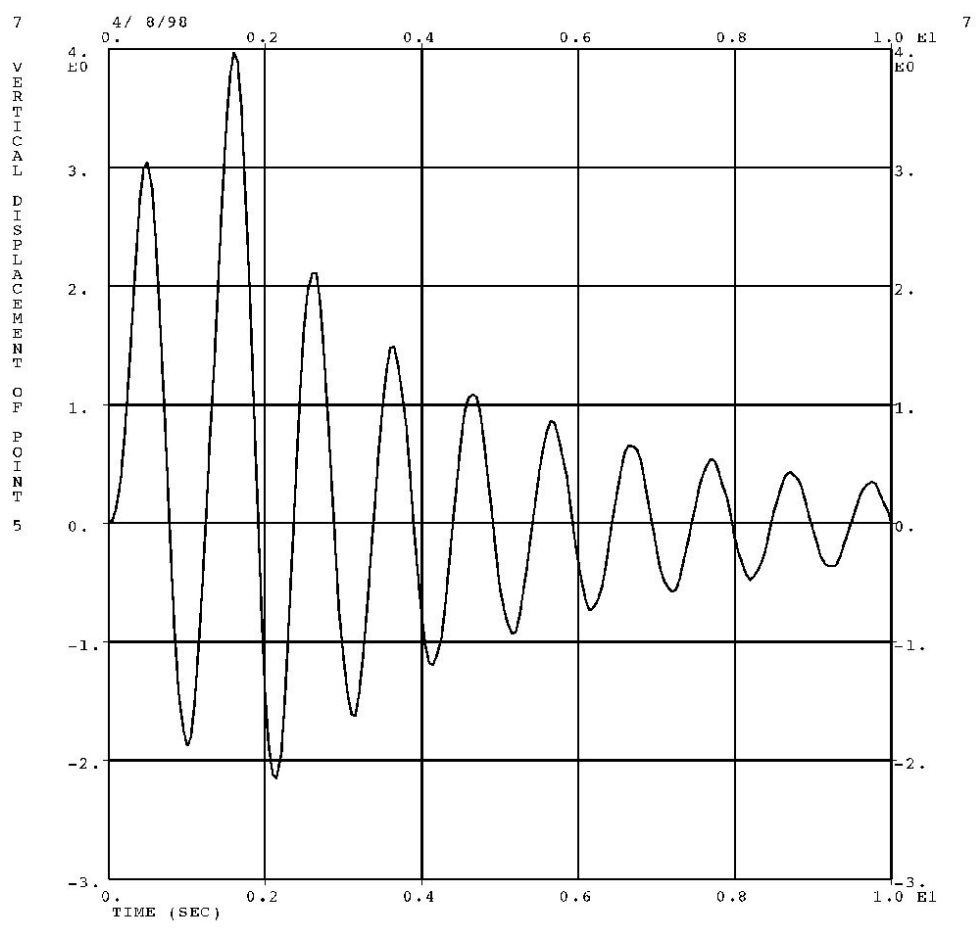

SIMPLE CAR MODEL WITH NOLINEAR<br>SPRINGS AND DAMPERS RUNNING OVER A BUMP<br>SOL 109, CONSTANT DELTA TIME

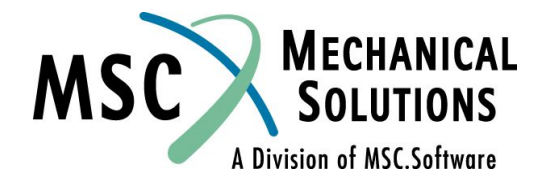

**NAS102 Декабрь 2001, Стр. 17-22 MSC Moscow**